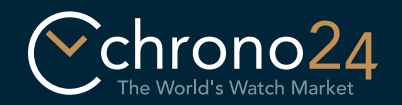

## Virtual Showroom Instructions

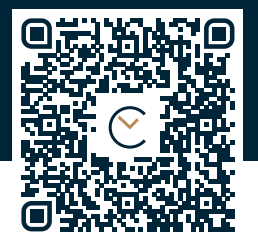

### https://apple.co/2Pu54Lw

Print out these instructions on a sheet of A4 paper. Do not scale the page. Cut out the bracelet below along the dotted line. Finally, cut into the bracelet at the point that corresponds to your wrist size (S, M, or L).

Put the bracelet on your wrist. The striped sections should not be visible. Make sure the bracelet isn't too tight.

# **1. Prepare** 2. Put on the bracelet 2. Enter the Virtual Showroom

Open the Virtual Showroom in the Chrono24 app and select a model. Point your camera at the bracelet and take the perfect wrist shot!

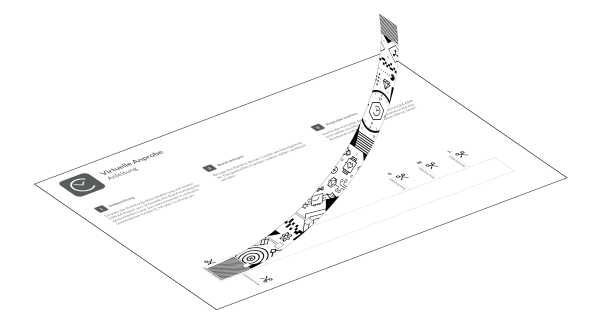

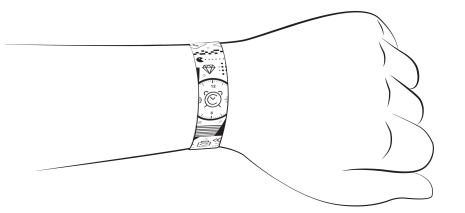

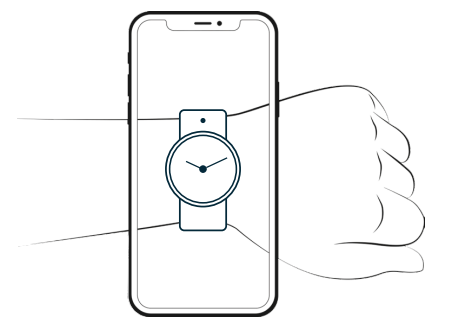

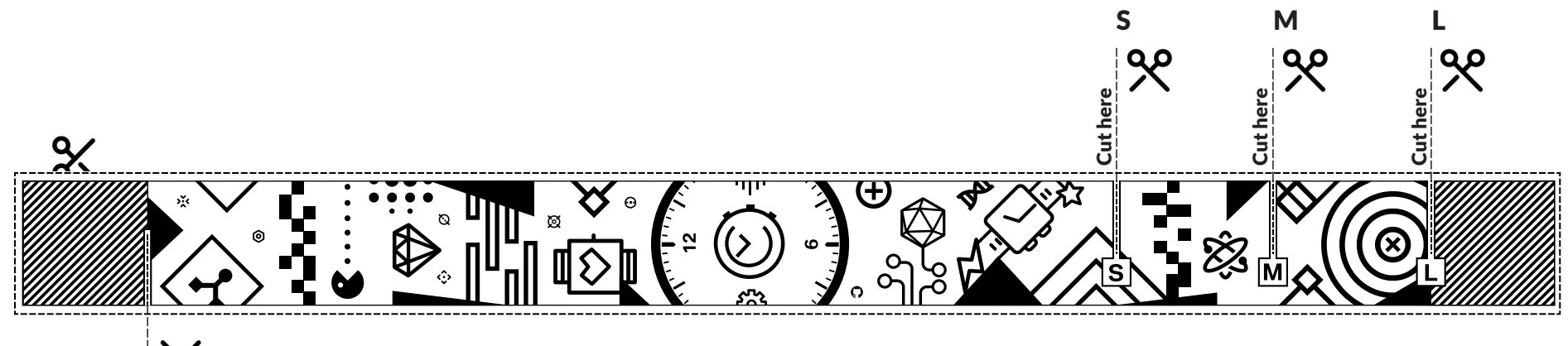